## Real Operating Systems LECTURE  $#12$

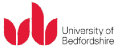

Department of Computer Science and Technology University of Bedfordshire

Written by David Goodwin, based on the lecture series of Dayou Li and the book Understanding Operating Systems 4<sup>th</sup>ed. by I.M.Flynn and A.McIver McHoes (2006).

### <span id="page-0-0"></span>Operating Systems, 2012

K ロ ▶ (K 御 ) | K 唐 ) | K 唐 )

重

### $\mathcal{L}=\mathcal{L}$ **OUTLINE**

## **INTRODUCTION** [DOS](#page-3-0) **[Windows](#page-8-0)** [Unix & Linux](#page-13-0)

[Memory Management](#page-17-0) [DOS](#page-17-0) **[Windows](#page-20-0)** [Linux](#page-23-0)

[Process Management](#page-25-0) [DOS](#page-25-0) **[Windows](#page-29-0)** [Linux](#page-31-0)

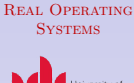

**INTRODUCTION** 

[DOS](#page-3-0) [Windows](#page-8-0) [Unix & Linux](#page-13-0)

**MEMORY MANAGEMENT** 

[DOS](#page-17-0)

**WINDOWS** [Linux](#page-23-0)

Process **MANAGEMENT** [DOS](#page-25-0) **WINDOWS** 

[Linux](#page-31-0)

## INTRODUCTION TO DIFFERENT O/Ss

## $\blacktriangleright$  Three typical operating systems

- $\triangleright$  Disk operating system (DOS)
- $\blacktriangleright$  Windows
- <span id="page-2-0"></span> $\blacktriangleright$  Unix/Linux

[Real Operating](#page-0-0) **SYSTEMS** 

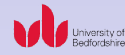

#### **INTRODUCTION**

[DOS](#page-3-0) [Windows](#page-8-0) [Unix & Linux](#page-13-0)

**MEMORY MANAGEMENT** 

[DOS](#page-17-0)

**WINDOWS** [Linux](#page-23-0)

Process **MANAGEMENT** [DOS](#page-25-0)

**WINDOWS** 

[Linux](#page-31-0)

## bg=white DOS

## $\blacktriangleright$  History

- $\triangleright$  In 1980, IBM looked for an operating system for its soon-to-be-released 6-bit personal computers
- $\triangleright$  Digital Research offered CP/M-86
- ▶ Softech offered P-System
- $\triangleright$  MS
	- $\triangleright$  MS also looked for OS for its 16-bit computers
	- ▶ Seattle Computer Products offered 86-DOS
	- $\triangleright$  MS bought it and renamed it MS-DOS
- $\triangleright$  IBM chose MS-DOS in 1981 and called it PC-DOS
- <span id="page-3-0"></span> $\triangleright$  MS-DOS evolved from y 1.0 to y 6.22 from 1981 to 1994

### REAL OPERATING **SYSTEMS**

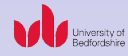

### **INTRODUCTION**

[DOS](#page-3-0)

**WINDOWS** 

[Unix & Linux](#page-13-0)

**MEMORY MANAGEMENT** 

[DOS](#page-17-0)

**WINDOWS** [Linux](#page-23-0)

## bg=white DOS

## $\blacktriangleright$  Features

- $\blacktriangleright$  Single user, stand-alone desktop
- $\blacktriangleright$  Command-line
- $\blacktriangleright$  Commands are based on words
- $\blacktriangleright$  Examples
	- $\triangleright$  COPY copy a file
	- $\triangleright$  DEL delete a file
	- $\triangleright$  PRINT print files on a printer
	- $\triangleright$  DIR list files in this directory
	- $\triangleright$  MD make a new directory
	- $\triangleright$  CHKDSK check the disk
	- $\triangleright$  COMP compare two files

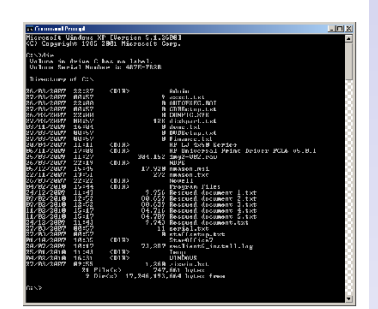

REAL OPERATING **SYSTEMS** 

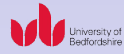

### **INTRODUCTION**

[DOS](#page-3-0)

**WINDOWS** 

[Unix & Linux](#page-13-0)

**MEMORY MANAGEMENT** [DOS](#page-17-0)

**WINDOWS** [Linux](#page-23-0)

**PROCESS MANAGEMENT** [DOS](#page-25-0) **WINDOWS** [Linux](#page-31-0)

**KOD KAR KED KED E YOUR** 

## LAYERS OF DOS

### $\blacktriangleright$  Three layers:

- $\blacktriangleright$  Top layer command processor
	- $\blacktriangleright$  Sends prompts to user
	- $\blacktriangleright$  Accepts commands
	- $\triangleright$  Executes commands (including interpret commands to machine language)
	- $\blacktriangleright$  Issues responses

### Machine language

- " Only language a bare computer can understand
- Program to hardware level such as registers, memory and  $1/O$  devices
- Written by 0s and 1s
- Assembly language
	- Also program to hardware level
	- " Instructions are English words based
- Advanced programming languages
	- Interpreting
	- Procedural

### REAL OPERATING **SYSTEMS**

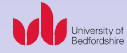

### **INTRODUCTION**

[DOS](#page-3-0)

**WINDOWS** 

[Unix & Linux](#page-13-0)

**MEMORY MANAGEMENT** 

[DOS](#page-17-0)

**WINDOWS** 

[Linux](#page-23-0)

**PROCESS MANAGEMENT** 

[DOS](#page-25-0)

**WINDOWS** 

[Linux](#page-31-0)

## LAYERS OF DOS

 $\triangleright$  Middle layer – DOS kernel

- $\triangleright$  A program containing routines that are needed for interfacing disk
- ▶ Stored in MSDOS.SYS file
- $\blacktriangleright$  Read to memory during initialisation time

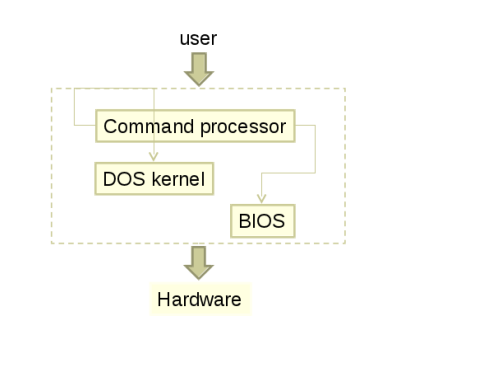

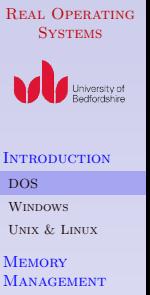

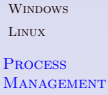

[DOS](#page-25-0)

[DOS](#page-17-0)

**WINDOWS** 

[Linux](#page-31-0)

## LAYERS OF DOS

 $\triangleright$  Bottom layer – BIOS (Basic Input/Output System)

- Interfaces  $I/O$  devices such as printer, monitor and keyboard
- $\triangleright$  Controls data flow to and from these devices
- $\triangleright$  Receive statues information about these devices

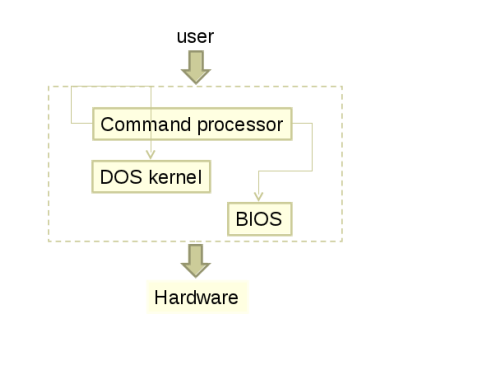

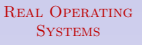

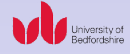

**INTRODUCTION** 

[DOS](#page-3-0) **Winnows** 

[Unix & Linux](#page-13-0)

**MEMORY MANAGEMENT** 

[DOS](#page-17-0)

**WINDOWS** [Linux](#page-23-0)

**PROCESS MANAGEMENT** [DOS](#page-25-0) **WINDOWS** [Linux](#page-31-0)

# WINDOWS

## $\blacktriangleright$  History

- $\blacktriangleright$  Initiative
	- $\blacktriangleright$  To allow users to not have to remember and use system commands but via a user-friendly interface – GUI
	- $\triangleright$  Not a replacement of DOS
- Early versions (1985 to 1992)
	- $\triangleright$  Windows 1.0 to 3.1 are only "interfaces" between GUI and DOS
	- **F** Single-user rather than networked
- $\blacktriangleright$  True O/S since 1992
	- $\triangleright$  Windows 95 is first true O/S
- <span id="page-8-0"></span> $\blacktriangleright$  Network O/S
	- $\triangleright$  Windows NT version 3.1 in 1993 led by David Cutler

### REAL OPERATING **SYSTEMS**

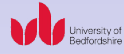

**INTRODUCTION** 

[DOS](#page-3-0)

**WINDOWS** 

[Unix & Linux](#page-13-0)

**MEMORY MANAGEMENT** 

[DOS](#page-17-0)

**WINDOWS** [Linux](#page-23-0)

**PROCESS MANAGEMENT** [DOS](#page-25-0) **WINDOWS** [Linux](#page-31-0)

- Extensibility be easily enhanced to meet changes over time to support new hardware and software technologies
- $\triangleright$  Privileged process and non-privileged processes
	- $\triangleright$  Kernel mode refers to the privileged mode of a processor
		- $\blacktriangleright$  All instructions are allowed
		- $\triangleright$  System memory is accessible
	- $\triangleright$  Use mode refers to the non-privileged mode of a processor
		- $\triangleright$  Only certain instructions are allowed
		- $\triangleright$  System memory is not accessible
	- $\triangleright$  O/S executes in kernel mode
	- $\triangleright$  Application programs (protected subsystems) run in user mode
- $\blacktriangleright$  Modular structure
- $\triangleright$  Drivers for new file systems, devices and networks
- $\triangleright$  Objects abstract data types

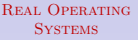

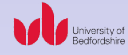

**INTRODUCTION** 

[DOS](#page-3-0)

**Winnows** 

[Unix & Linux](#page-13-0)

**MEMORY MANAGEMENT** 

[DOS](#page-17-0)

**WINDOWS** [Linux](#page-23-0)

**PROCESS MANAGEMENT** [DOS](#page-25-0) **WINDOWS** [Linux](#page-31-0)

**KORK ER KERK ADA KOR** 

- Portability ability for  $O/S$  to operate on different machines that use different processors or configurations
	- $\blacktriangleright$  Code is modular
	- Standard high-level programming language  $c/c++$  is used for implementation
	- $\blacktriangleright$  Hardware abstraction layer (HAL) providing isolation from hardware dependencies
		- $\blacktriangleright$  HAL abstracts hardware such as caches with a layer of low-level software so that higher-level code needs no change when moving from one platform to another

#### REAL OPERATING **SYSTEMS**

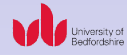

**INTRODUCTION** 

[DOS](#page-3-0)

[Windows](#page-8-0)

[Unix & Linux](#page-13-0)

**MEMORY MANAGEMENT** 

[DOS](#page-17-0)

**WINDOWS** [Linux](#page-23-0)

- $\triangleright$  Reliability predictability in responding to error conditions, including hardware failures
	- $\blacktriangleright$  Modular design
	- $\triangleright$  NTFS to recover all types of errors
	- $\triangleright$  US government-certifiable security
	- $\triangleright$  Virtual memory strategy to prevent one user from reading or modifying memory that is occupied by another user
- $\triangleright$  Compatibility ability of an O/S to execute programs written for other O/Ss
	- $\triangleright$  Execution environments for applications that differ from Win32 API
	- $\triangleright$  Source-level compatibility to POSIX (Portable Operating System Interface for Computer Environment)
	- $\triangleright$  Supporting already-existing file systems

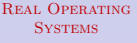

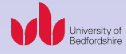

**INTRODUCTION** 

[DOS](#page-3-0)

**Winnows** 

[Unix & Linux](#page-13-0)

**MEMORY MANAGEMENT** 

[DOS](#page-17-0)

**WINDOWS** [Linux](#page-23-0)

## $\blacktriangleright$  Performance – fast response times

- $\triangleright$  Crucial processes such as system calls and page faults are tested and optimised
- $\triangleright$  LPC (local procedure call) to guarantee fast communications among the protected subsystems
- $\triangleright$  Carefully designing the environment subsystems to ensure the speed of frequently used systems services
- $\triangleright$  Critical elements of Windows' networking software are built in the privileged protion

#### REAL OPERATING **SYSTEMS**

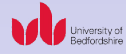

**INTRODUCTION** 

[DOS](#page-3-0)

**Winnows** 

[Unix & Linux](#page-13-0)

**MEMORY MANAGEMENT** 

[DOS](#page-17-0)

**WINDOWS** [Linux](#page-23-0)

## UNIX AND LINUX

REAL OPERATING **SYSTEMS** 

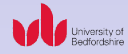

**INTRODUCTION** 

[DOS](#page-3-0)

[Windows](#page-8-0)

[Unix & Linux](#page-13-0)

**MEMORY MANAGEMENT** 

[DOS](#page-17-0)

**WINDOWS** 

[Linux](#page-23-0)

**PROCESS MANAGEMENT** 

[DOS](#page-25-0)

**WINDOWS** 

[Linux](#page-31-0)

**KORKA SERKER ORA** 

## $\blacktriangleright$  Advantages shared by Unix and Linux

- $\blacktriangleright$  Portable
- $\blacktriangleright$  Powerful utilities
- <span id="page-13-0"></span> $\blacktriangleright$  Device independent

## UNIX AND LINUX

### $\blacktriangleright$  Evolution of UNIX

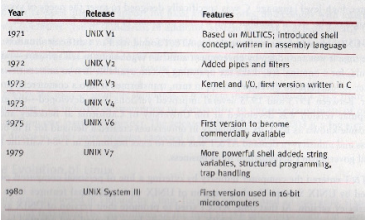

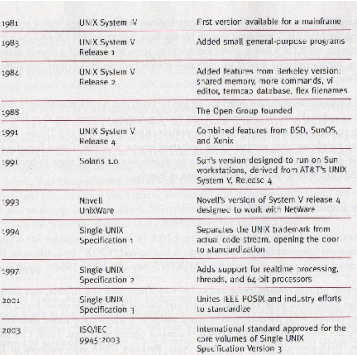

### [Real Operating](#page-0-0) **SYSTEMS**

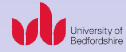

### **INTRODUCTION**

#### [DOS](#page-3-0)

[Windows](#page-8-0)

[Unix & Linux](#page-13-0)

### **MEMORY MANAGEMENT**

[DOS](#page-17-0)

**WINDOWS** 

[Linux](#page-23-0)

### **PROCESS MANAGEMENT**

[DOS](#page-25-0)

**WINDOWS** 

[Linux](#page-31-0)

K ロ ▶ K 個 ▶ K 할 ▶ K 할 ▶ 이 할 → 이익 O

## UNIX AND LINUX

### $\blacktriangleright$  Evolution of LINUX

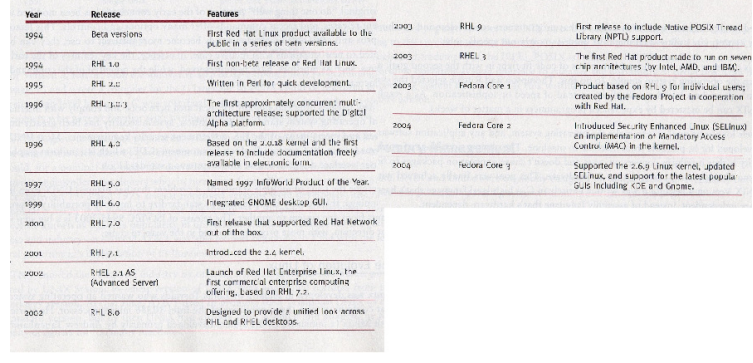

### [Real Operating](#page-0-0) **SYSTEMS**

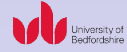

#### **INTRODUCTION**

#### [DOS](#page-3-0)

**WINDOWS** 

[Unix & Linux](#page-13-0)

**MEMORY MANAGEMENT** [DOS](#page-17-0)

**WINDOWS** 

[Linux](#page-23-0)

contention

### **PROCESS MANAGEMENT**

[DOS](#page-25-0)

**WINDOWS** 

[Linux](#page-31-0)

K ロ ▶ K 個 ▶ K 할 ▶ K 할 ▶ 이 할 → 이익 O

## UNIX AND LINUX - DESIGN GOALS

- $\blacktriangleright$  Supporting software development
- $\triangleright$  Keeping its algorithms as simple as possible

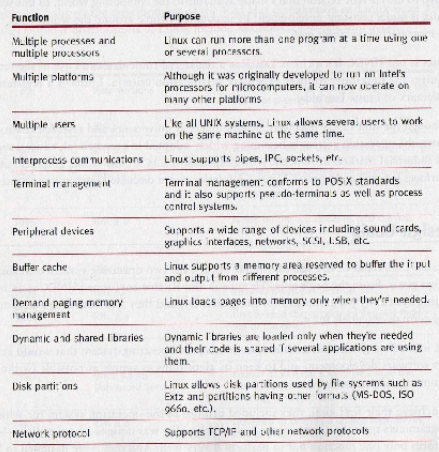

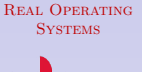

**INTRODUCTION** 

[DOS](#page-3-0)

[Windows](#page-8-0)

[Unix & Linux](#page-13-0)

**MEMORY MANAGEMENT** 

[DOS](#page-17-0)

**WINDOWS** 

[Linux](#page-23-0)

Process **MANAGEMENT** 

[DOS](#page-25-0)

**WINDOWS** 

[Linux](#page-31-0)

K ロ ▶ K 個 ▶ K 할 ▶ K 할 ▶ 이 할 → 이익C\*

## DOS MEMORY MANAGEMENT

### REAL OPERATING **SYSTEMS**

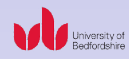

**INTRODUCTION** [DOS](#page-3-0)

## $\blacktriangleright$  ROM and RAM

- $\triangleright$  ROM contains a section of BIOS for starting up a computer
- <span id="page-17-0"></span> $\triangleright$  RAM is mail memory where programs are loaded
	- $\blacktriangleright$  Interrupt vectors
	- $\blacktriangleright$  BIOS interface
	- $\triangleright$  DOS kernel
	- $\blacktriangleright$  Buffer cache
	- $\blacktriangleright$  Installable drives
	- ▶ Resident part of COMMAND.COM
	- $\triangleright$  TSR
	- $\triangleright$  User memory
	- ▶ Transient part of COMMAND.COM
	- ▶ Reserved for BIOS

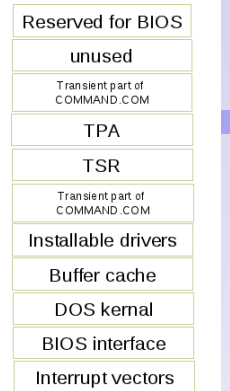

**Winnows** [Unix & Linux](#page-13-0) **MEMORY** 

**MANAGEMENT** 

[DOS](#page-17-0)

**WINDOWS** [Linux](#page-23-0)

**PROCESS MANAGEMENT** [DOS](#page-25-0) **WINDOWS** [Linux](#page-31-0)

**KOD KAR KED KED E YOUR** 

# DOS MEMORY MANAGEMENT

- $\blacktriangleright$  TPA allocation "policy"
	- $\triangleright$  Reason for allocating memory blocks in TPA for more than one programs
		- $\blacktriangleright$  Improving efficiency when executing or accessing the next program/file after executing one program
	- $\blacktriangleright$  "Policy"
		- $\blacktriangleright$  Dynamic allocation
		- $\triangleright$  Modification modifying (normally giving more) memory blocks to a running program when it requires more for, e.g., I/O purposes
		- $\triangleright$  Release of main memory– after part of a program is executed
		- $\triangleright$  For . EXE files allocating the max memory needed if TPA has enough free memory, otherwise, giving the min memory
		- $\triangleright$  For . COM files allocating all memory it may need despite it will use or not

REAL OPERATING **Systems** 

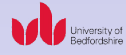

**INTRODUCTION** 

[DOS](#page-3-0) **Winnows** [Unix & Linux](#page-13-0)

**MEMORY MANAGEMENT** 

[DOS](#page-17-0)

**WINDOWS** [Linux](#page-23-0)

# DOS MEMORY MANAGEMENT

- $\blacktriangleright$  TPA allocation algorithms
	- $\triangleright$  First-fit was used in early version and Best-fit was used in later version
	- $\triangleright$  A block can be as small as 16 bytes (also known as paragraph) and as large as the max available memory (TPA)
	- $\triangleright$  The first five bytes have special usage:
		- Byte  $0$  indicator of the last block (90h if yes, 77h otherwise)
		- $\triangleright$  Byte 1– indicator of status of the block (00h for busy)
		- $\triangleright$  Byte 2 pointer to PSP
		- $\triangleright$  Bytes 3 and 4 indicator of the number of paragraph contained in the block
	- $\blacktriangleright$  List of busy/free blocks
		- $\blacktriangleright$  List is a data structure containing a head and a tail
		- $\triangleright$  An algorithm searches for a free block in the list for a file

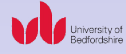

**INTRODUCTION** 

[DOS](#page-3-0) **Winnows** [Unix & Linux](#page-13-0)

**MEMORY MANAGEMENT** 

[DOS](#page-17-0)

**WINDOWS** [Linux](#page-23-0)

# WINDOWS MEMORY MANAGEMENT

- <sup>I</sup> Memory manage challenge and solution
	- $\triangleright$  Challenge is to run programs written for Windows, DOS and POSIX without clashing each other in memory
	- $\triangleright$  Solution is to separate system memory and application memory
	- $\blacktriangleright$  Example
		- $\triangleright$  4GB memory with 2GB each allocated for application storage and system storage

 $\mathbf{A} \equiv \mathbf{A} + \mathbf{A} + \mathbf{B} + \mathbf{A} + \mathbf{B} + \mathbf{A} + \mathbf{B} + \mathbf{A} + \mathbf{B} + \mathbf{A} + \mathbf{B} + \mathbf{A} + \mathbf{B} + \mathbf{A} + \mathbf{B} + \mathbf{A} + \mathbf{B} + \mathbf{A} + \mathbf{B} + \mathbf{A} + \mathbf{B} + \mathbf{A} + \mathbf{B} + \mathbf{A} + \mathbf{B} + \mathbf{A} + \mathbf{B} + \mathbf{A} + \mathbf{B} + \mathbf{A} + \math$ 

<span id="page-20-0"></span>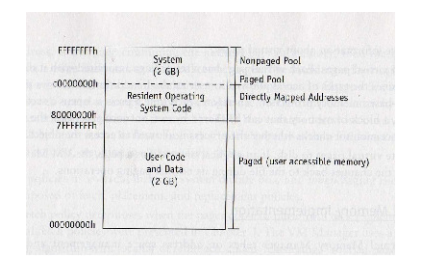

#### REAL OPERATING **SYSTEMS**

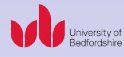

**INTRODUCTION** 

[DOS](#page-3-0) **Winnows** [Unix & Linux](#page-13-0)

**MEMORY MANAGEMENT** 

[DOS](#page-17-0)

**WINDOWS** 

[Linux](#page-23-0)

 $\Omega$ 

# WINDOWS MEMORY MANAGEMENT

 $\blacktriangleright$  Virtual memory manager

- $\triangleright$  To allow applications to share memory
- $\blacktriangleright$  Allocate memory in two stages:
	- $\blacktriangleright$  Reserving memory
	- $\blacktriangleright$  Committing memory
- $\blacktriangleright$  Read/write protection for virtual memory so read/write performed by one process won't be interrupted by other processes
- $\triangleright$  Lock virtual memory pages in physical memory to ensure that a critical page won't be removed from memory while a process is using it
- $\blacktriangleright$  Retrieve information
- $\blacktriangleright$  Protect virtual pages
- $\blacktriangleright$  Rewrite virtual pages to disk

REAL OPERATING **SYSTEMS** 

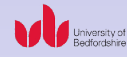

**INTRODUCTION** 

[DOS](#page-3-0) **Winnows** [Unix & Linux](#page-13-0)

**MEMORY MANAGEMENT** 

[DOS](#page-17-0)

**WINDOWS** 

[Linux](#page-23-0)

# WINDOWS MEMORY MANAGEMENT

 $\blacktriangleright$  Implementation

- $\blacktriangleright$  Address space management
	- $\triangleright$  System storage section of the virtual memory can only be accessed by kernel-mode processes
	- $\blacktriangleright$  Addresses of the lower part of this section are translated by hardware to have a fast access speed
- $\blacktriangleright$  Paging
	- $\blacktriangleright$  Fetch policy determines time when copying a page from memory to disk
	- $\blacktriangleright$  Placement policy is a set of rules determining where the vurtual pages are loaded in memory
	- $\blacktriangleright$  Replacement policy determines which virtual page must be removed from memory to make room for new pages

REAL OPERATING **SYSTEMS** 

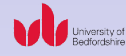

**INTRODUCTION** 

[DOS](#page-3-0) **WINDOWS** [Unix & Linux](#page-13-0)

**MEMORY MANAGEMENT** 

[DOS](#page-17-0)

**WINDOWS** 

[Linux](#page-23-0)

# LINUX MEMORY MANAGEMENT

## $\triangleright$  Swapping and demand paging

- $\triangleright$  Swapping a job out of memory
	- $\triangleright$  Round robin policy is used jobs/processes are managed by round robin and if a job's time slice is up or when it generate an I/O interrupt, the entire job will be swapped out to secondary storage to make room for another job that is waiting in the READY queue
- $\triangleright$  Demand paging
	- **I**mage
	- Program code
	- Data
	- $\blacktriangleright$  stack

<span id="page-23-0"></span>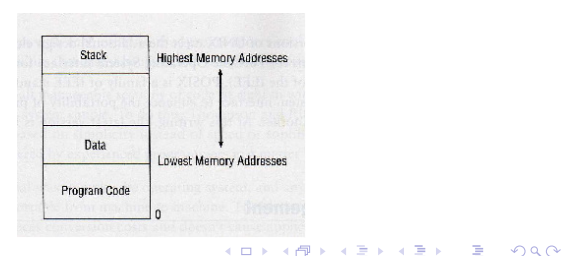

#### REAL OPERATING **SYSTEMS**

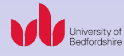

### **INTRODUCTION**

[DOS](#page-3-0) **WINDOWS** [Unix & Linux](#page-13-0)

**MEMORY MANAGEMENT** 

[DOS](#page-17-0)

**WINDOWS** 

[Linux](#page-23-0)

## LINUX MEMORY MANAGEMENT

[Real Operating](#page-0-0) **SYSTEMS** 

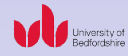

### **INTRODUCTION**

[DOS](#page-3-0)

**WINDOWS** 

[Unix & Linux](#page-13-0)

**MEMORY MANAGEMENT** 

[DOS](#page-17-0)

**WINDOWS** 

[Linux](#page-23-0)

**PROCESS MANAGEMENT** [DOS](#page-25-0) **WINDOWS** [Linux](#page-31-0)

### $\blacktriangleright$  UNIX kernel

- $\triangleright$  Responding system calls issued by processes
- $\triangleright$  Set up memory boundary
- $\blacktriangleright$  Permanently resides in memory
- $\triangleright$  Uses the least recently used (LRU) page replacement algorithm

REAL OPERATING **SYSTEMS** 

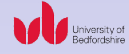

#### **INTRODUCTION**

[DOS](#page-3-0) **WINDOWS** [Unix & Linux](#page-13-0)

**MEMORY MANAGEMENT** 

[DOS](#page-17-0)

**WINDOWS** [Linux](#page-23-0)

**PROCESS MANAGEMENT** 

[DOS](#page-25-0)

**WINDOWS** 

[Linux](#page-31-0)

- <span id="page-25-0"></span>Designed for single-task and single user environment
	- $\triangleright$  Parent child processes parent process calls child process and then goes to sleep and remains asleep while the child process is running
	- $\triangleright$  One process runs at a time
	- $\triangleright$  The child process can interrupt the parent process
	- $\blacktriangleright$  256 interrupts

### $\blacktriangleright$  Reason for interrupts

- $\triangleright$  No need for having any sophisticated process management as MS-DOS is designed for single user in a single task environment
- $\triangleright$  A task/process sometimes does need to be interrupted, for example, when it waits for a peripheral device, to improve efficiency
- Process life cycle: ready running waiting exit
- $\triangleright$  Synchronisation among tasks/processes is need
- $\triangleright$  Synchronisation is achieved in MS-DOS via interrupts

REAL OPERATING **Systems** 

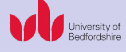

#### **INTRODUCTION**

[DOS](#page-3-0) **WINDOWS** [Unix & Linux](#page-13-0)

**MEMORY MANAGEMENT** [DOS](#page-17-0) **WINDOWS** [Linux](#page-23-0)

**PROCESS MANAGEMENT** 

[DOS](#page-25-0)

**WINDOWS** 

[Linux](#page-31-0)

#### REAL OPERATING **SYSTEMS**

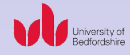

## $\triangleright$  Different types of interrupts

- $\blacktriangleright$  Internal hardware interrupts
	- $\triangleright$  Generated by certain event during a program's execution, for example, divided by zero
	- $\triangleright$  Every such event is assigned with a specific interrupt number which is electronically wired into the processor and therefore cannot be modified
- $\blacktriangleright$  External hardware interrupts
	- $\triangleright$  Caused by peripheral device controllers
	- $\blacktriangleright$  Also assigned with specified numbers and cannot be modified
- $\triangleright$  Software interrupts
	- $\triangleright$  Generated by system and application programs
	- $\triangleright$  Some are used to activate specialised application programs

### **INTRODUCTION**

[DOS](#page-3-0) **WINDOWS** [Unix & Linux](#page-13-0)

### **MEMORY MANAGEMENT**

[DOS](#page-17-0)

**WINDOWS** [Linux](#page-23-0)

**PROCESS MANAGEMENT** 

[DOS](#page-25-0)

**WINDOWS** 

[Linux](#page-31-0)

REAL OPERATING **SYSTEMS** 

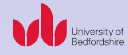

### **INTRODUCTION**

[DOS](#page-3-0) **WINDOWS** 

[Unix & Linux](#page-13-0)

**MEMORY MANAGEMENT** 

[DOS](#page-17-0)

**WINDOWS** 

[Linux](#page-23-0)

**PROCESS MANAGEMENT** 

[DOS](#page-25-0)

**WINDOWS** 

[Linux](#page-31-0)

### $\blacktriangleright$  Interrupt synchronisation

- $\blacktriangleright$  Stack for
	- ▶ PSW (Program Statuts Word)
	- $\triangleright$  code segment register
	- $\blacktriangleright$  instruction pointer register
- $\triangleright$  Disables the interrupt system until the current interrupt has been solved
	- $\blacktriangleright$  Placing a 8-bit number on the systems bus

REAL OPERATING **SYSTEMS** 

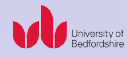

<span id="page-29-0"></span>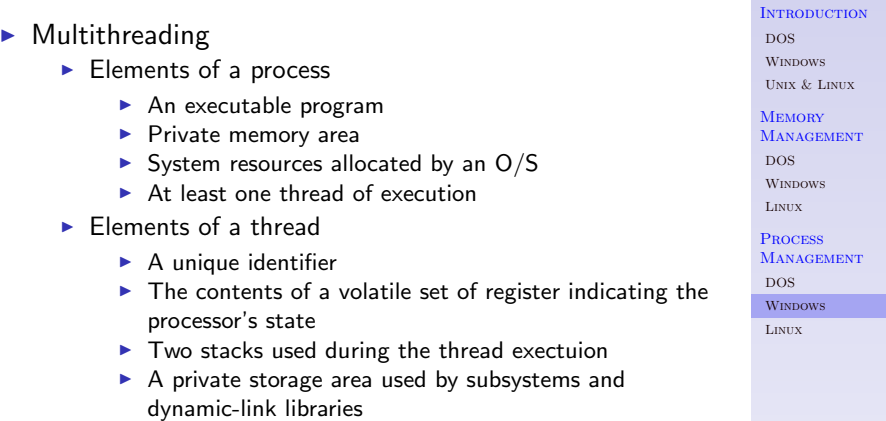

## Multithreading synchronisation

- $\blacktriangleright$  Problem
	- $\triangleright$  Several treads can modify the same global variable independently of each other
	- $\triangleright$  Competition/racing for single shared resource
- $\blacktriangleright$  Synchronisation in Win32
	- $\triangleright$  Mutexes only one thread can own the resource at a time
	- $\triangleright$  Semaphores multiple threads can own it at a time
	- $\triangleright$  Critical section a critical section can only be owned by a process and cannot be shared between processes
	- Event object it is sent to all threads to alert them of an action occurring

#### REAL OPERATING **SYSTEMS**

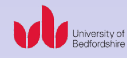

### **INTRODUCTION**

[DOS](#page-3-0) **Winnows** [Unix & Linux](#page-13-0)

**MEMORY MANAGEMENT** 

[DOS](#page-17-0)

**WINDOWS** [Linux](#page-23-0)

**PROCESS MANAGEMENT** 

[DOS](#page-25-0)

**WINDOWS** 

[Linux](#page-31-0)

## $\blacktriangleright$  Priority

- $\triangleright$  Priority is largely determined by accumulated CPU time
- $\triangleright$  Computer-to-total-time ratio:

CPU time a process has used

Total time CPU time required by the process

- $\triangleright$  A process that has used a lot CPU time gets the lowest priority
- $\triangleright$  Computer-to-total-time ratio is updated every second
- <span id="page-31-0"></span> $\triangleright$  Round-robin is used to decide which process will run first among those that have the same priority

#### REAL OPERATING **SYSTEMS**

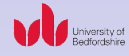

### **INTRODUCTION**

[DOS](#page-3-0) **WINDOWS** [Unix & Linux](#page-13-0)

**MEMORY MANAGEMENT** 

[DOS](#page-17-0)

**WINDOWS** [Linux](#page-23-0)

#### REAL OPERATING **SYSTEMS**

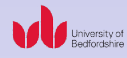

### $\blacktriangleright$  Tables

- $\blacktriangleright$  Process with sharable code
	- ▶ Resident Section of memory has two tables
	- $\blacktriangleright$  Process Table shows all processes
	- $\blacktriangleright$  Text Table shows the relationship between the processes and code, i.e. which processes share the same code and the memory address of the code

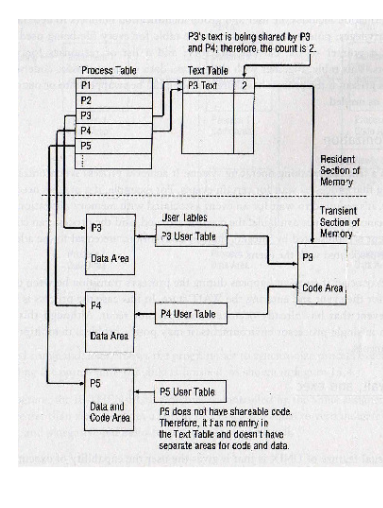

### **INTRODUCTION**

- [DOS](#page-3-0) **WINDOWS**
- [Unix & Linux](#page-13-0)

### **MEMORY MANAGEMENT**

- [DOS](#page-17-0)
- **WINDOWS**
- [Linux](#page-23-0)
- **PROCESS MANAGEMENT**
- [DOS](#page-25-0)
- **WINDOWS**
- [Linux](#page-31-0)

**KOD KAR KED KED E YOUR** 

- **F** Transient Section has Data area, Code area and User Table for each process  $\triangleright$  Data and code are stored separately because code is
	- sharable
	- $\triangleright$  User Table is a map between Data area and Code area so it controls the access privilege of data/files

**KORKA SERKER ORA** 

- Example  $P3$  and  $P4$
- $\triangleright$  Processes with nonsharable code
	- $\triangleright$  Data and code are stored in the same area
	- Example  $P5$

#### REAL OPERATING **SYSTEMS**

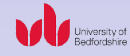

#### **INTRODUCTION**

[DOS](#page-3-0) **WINDOWS** [Unix & Linux](#page-13-0)

**MEMORY MANAGEMENT** 

[DOS](#page-17-0)

**WINDOWS** [Linux](#page-23-0)

**PROCESS MANAGEMENT** [DOS](#page-25-0) **WINDOWS** 

[Linux](#page-31-0)

## $\blacktriangleright$  Fork, wait and exec

- $\blacktriangleright$  fork
	- $\triangleright$  Creates a copy of a process
	- $\blacktriangleright$  The original one is called parent
	- $\blacktriangleright$  The copy is called child

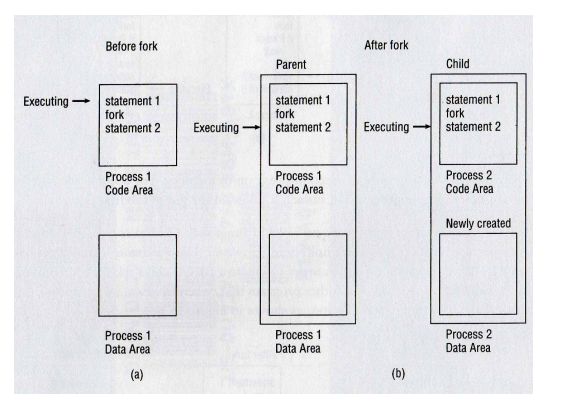

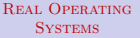

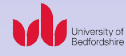

### **INTRODUCTION**

[DOS](#page-3-0) **WINDOWS** 

[Unix & Linux](#page-13-0)

**MEMORY MANAGEMENT** 

[DOS](#page-17-0)

**WINDOWS** 

[Linux](#page-23-0)

Process **MANAGEMENT** 

[DOS](#page-25-0)

**WINDOWS** 

[Linux](#page-31-0)

### $\triangleright$  wait

 $\blacktriangleright$  Allows programmers to synchronise process execution

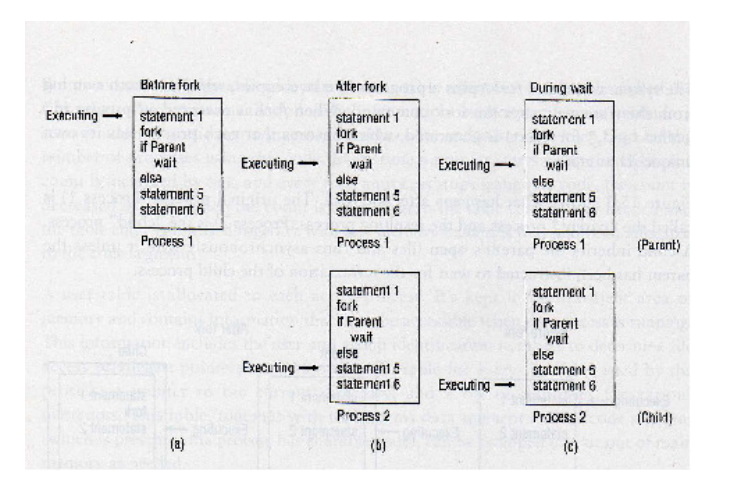

#### [Real Operating](#page-0-0) **SYSTEMS**

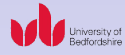

### **INTRODUCTION**

[DOS](#page-3-0) **WINDOWS** [Unix & Linux](#page-13-0)

**MEMORY MANAGEMENT** 

[DOS](#page-17-0)

**WINDOWS** [Linux](#page-23-0)

Process **MANAGEMENT** 

[DOS](#page-25-0)

**WINDOWS** 

[Linux](#page-31-0)

#### $4$  ロ )  $4$   $\overline{r}$  )  $4$   $\overline{z}$  )  $4$   $\overline{z}$  )  $2990$ ÷

 $\blacktriangleright$  exec

- $\blacktriangleright$  Is a family of commands execl, execv, execls, execlp and execvp
- $\triangleright$  Are used to start a process from another process

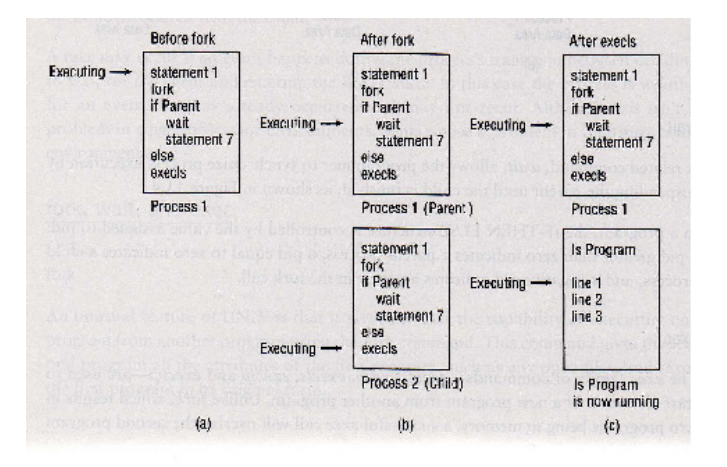

#### REAL OPERATING **SYSTEMS**

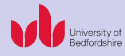

### **INTRODUCTION**

[DOS](#page-3-0) **WINDOWS** [Unix & Linux](#page-13-0)

**MEMORY MANAGEMENT** 

[DOS](#page-17-0)

**WINDOWS** [Linux](#page-23-0)

**PROCESS MANAGEMENT** [DOS](#page-25-0)

**WINDOWS** 

[Linux](#page-31-0)

 $4$  ロ )  $4$   $\overline{r}$  )  $4$   $\overline{z}$  )  $4$   $\overline{z}$  )  $2990$